# *F E D 2 +*

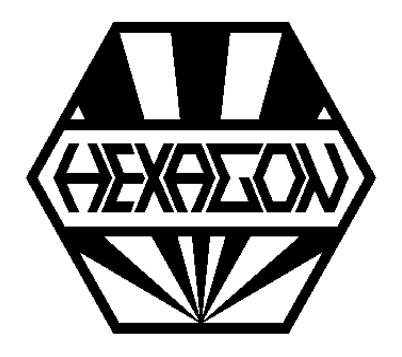

# *Software zur Zugfederberechnung*

# *nach EN 13906-2*

*für Windows*

© *Copyright 1988-2024 by HEXAGON Software, Kirchheim, Berlin, Neidlingen*

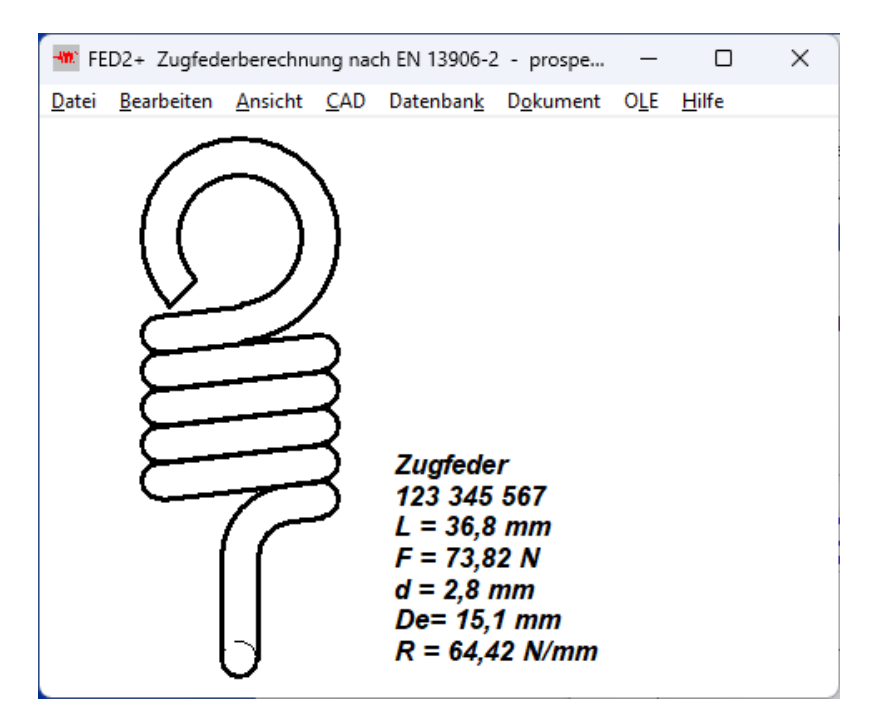

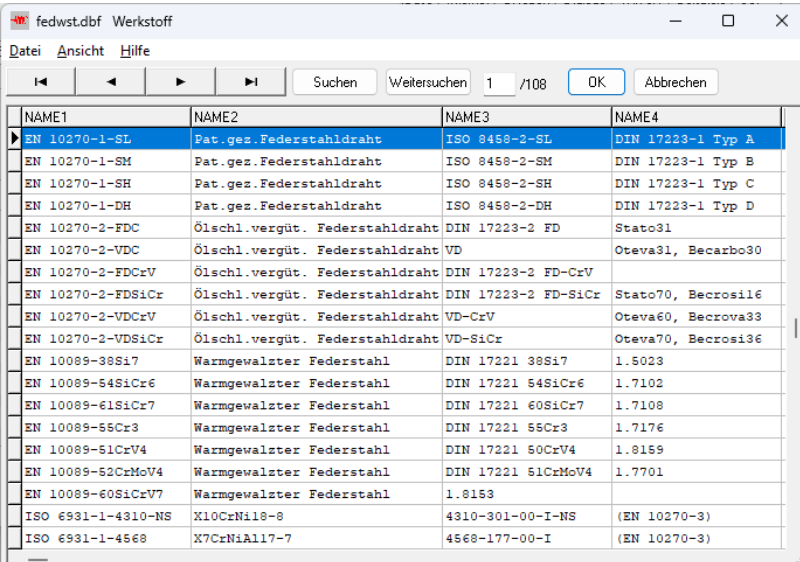

FED2+ berechnet zylindrische Schraubenzugfedern nach EN13906-2. Federkennlinie, Goodman-Diagramm und Temperaturdiagramm können graphisch dargestellt werden. Eine maßstäbliche Zeichnung der Feder sowie eine Fertigungszeichnung nach DIN kann über DXF- und IGES Schnittstelle in CAD übernommen werden. FED2+ enthält zusätzlich eine frei erweiterbare Federdatenbank, Kalkulation, Relaxationsberechnung und Animation der Feder am Bildschirm.

# **Berechnung**

In der Auslegung wird aus Federkräften, Hub, Windungsdurchmesser und Einbaulänge eine passende Zugfeder berechnet. In der Nachrechnung lassen sich bei Vorgabe der Abmessungen vorhandene Federn überprüfen. Berechnet werden alle benötigten Federkräfte, Federwege, Federrate, Federarbeit, Spannungen, Drahtlänge, Eigenfrequenz, Gewicht. Den größt- und kleinstmöglichen Drahtdurchmesser kann man sich iterativ berechnen lassen. FED2+ berechnet auch Zugfedern aus Hohldraht oder quadratischem, rechteckigem oder elliptischem Draht.

# **Werkstoffdaten**

Die Kennwerte der wichtigsten Federwerkstoffe (Zugfestigkeit, zul. Schubspannung in Abhängigkeit vom Drahtdurchmesser, Schubmodul, E-Modul, Dichte) holt die Software aus der integrierten Werkstoffdatenbank.

# **Toleranzen**

Die Toleranzen für den Drahtdurchmesser d nach EN 10218 und EN 10270 (oder DIN 2077 für warmgeformte) und für Dm, L0, F1, F2, F0, Ösenüberstand, Ösenstellung nach DIN 2097 und DIN 2096 werden vom Programm berechnet.

# **Federkennlinie**

Das Kraft-Weg-Diagramm der Zugfeder kann als Grafik am Bildschirm ausgegeben werden, optional wird das Toleranzband der möglichen Gütegrade eingezeichnet.

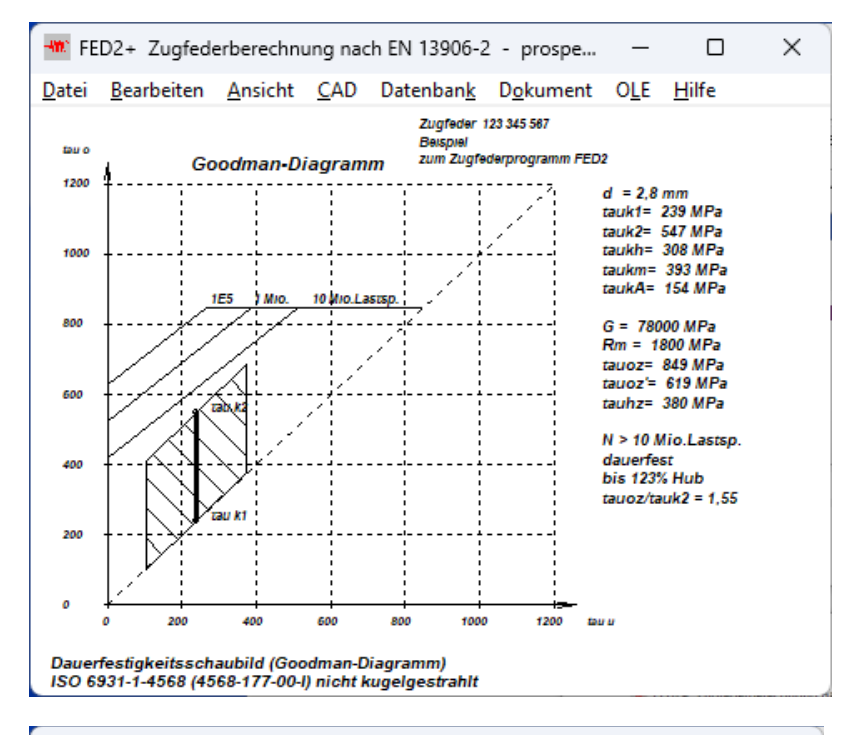

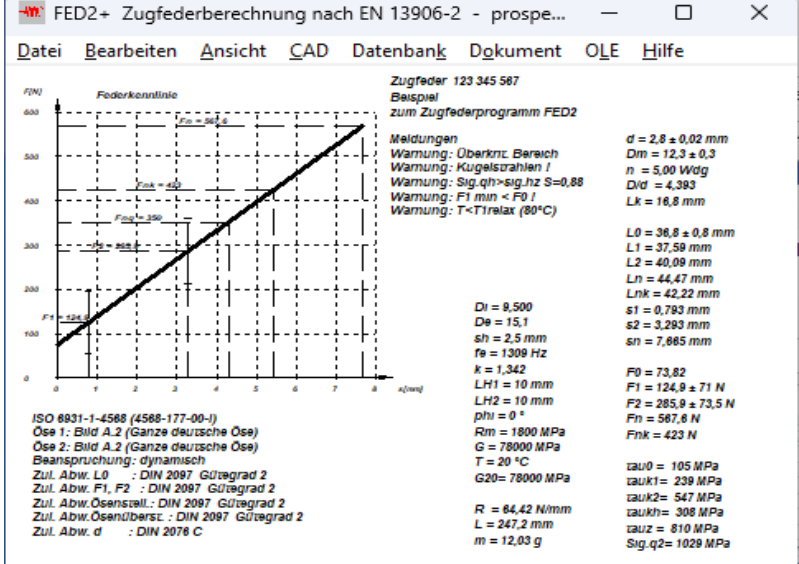

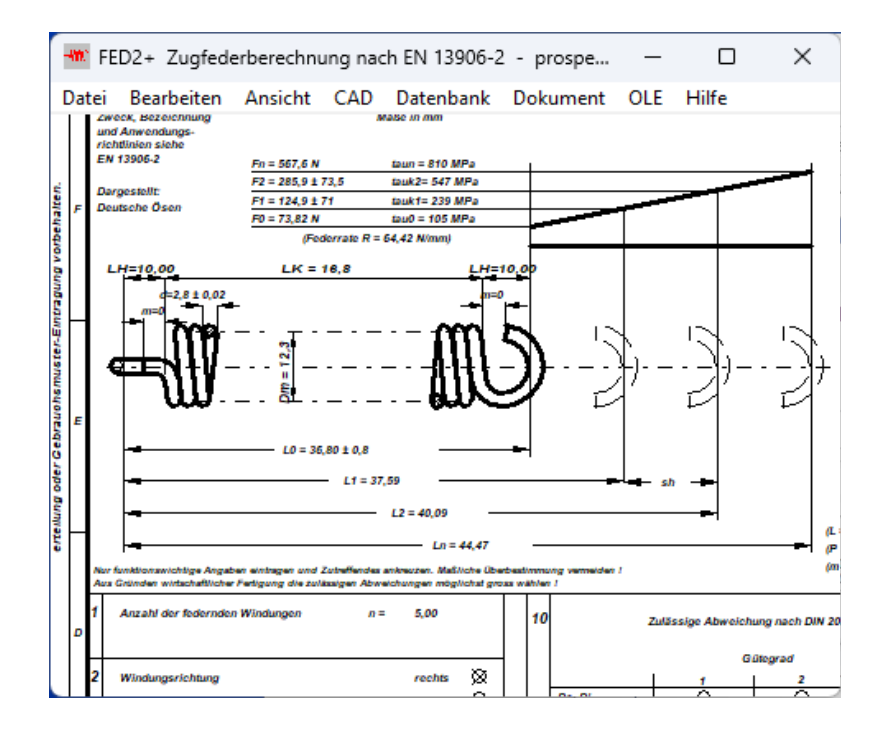

# **Goodman-Diagramm**

Im Dauerfestigkeitsschaubild für den gewählten Werkstoff ist der Arbeitsbereich der berechneten Zugfeder eingezeichnet. Bei dynamisch beanspruchten Federn erkennt man, ob die zulässige Hubspannung eingehalten wurde. Eingezeichnet werden die Kurven für Dauerfestigkeit (>10Mio.) sowie für 1 Mio. und 100.000 Lastspiele.

## **Quick-Ansicht**

In den Quick-Ansichten werden Federzeichnungen und Diagramme zusammen mit den wichtigsten Federdaten auf einer Bildschirmseite angezeigt.

#### **Federzeichnung**

Zeichnungen der Feder können in beliebiger Einbaulänge (zwischen L0 und Ln) am Bildschirm graphisch dargestellt und in CAD übernommen werden.

#### **Fertigungszeichnung**

FED2+ generiert aus den berechneten Daten eine komplette Fertigungszeichnung nach DIN 2099, die Sie ausdrucken, oder über DXF- und IGES Schnittstelle in CAD übernehmen können.

#### **Ausschußberechnung**

Bei Vorgabe der Fertigungsmöglichkeiten (z.B. 1% Ausschuß bei Gütegrad 1) berechnet FED2 die Ausschußquote für alle Gütegrade und vorgegebene Toleranzen auf Grundlage der Normalverteilung (Gauß'sche Glockenkurve).

# **Animation**

Mit der Animation von FED2 kann das Ein- und Ausfedern zwischen zwei beliebigen Stellungen am Bildschirm simuliert werden.

# **Federdatenbank**

FED2+ enthält eine Datenbank mit Katalogen von Federherstellern, die Sie mit eigenen Federn ergänzen können.

#### **Kalkulation**

FED2+ berechnet den Preis der fertigen Feder, die Basisdaten sind als Datenbank hinterlegt.

#### **Hard-und Softwarevoraussetzungen**

FED2+ gibt es als 32-bit und 64-bit Applikation für Windows 11, Windows 10, Windows 7.

# **Lieferumfang**

Programm mit Datenbankdateien und Anwendungsbeispielen, Handbuch (pdf), Lizenzvertrag für zeitlich unbegrenztes Nutzungsrecht mit Updatemöglichkeit.

## **Gewährleistung**

HEXAGON übernimmt eine Gewährleistung von 24 Monaten dafür, dass die Software die genannten Funktionen erfüllt. Wir gewähren kostenlose Einsatzunterstützung per Email. HEXAGON-Software wird laufend aktualisiert und verbessert, über Updates und Neuerscheinungen werden Kunden regelmäßig informiert.